**1 Simple drawings**

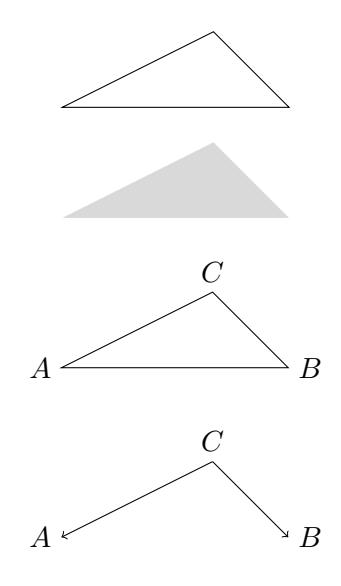

Don't forget that circles can also be segments in a path!

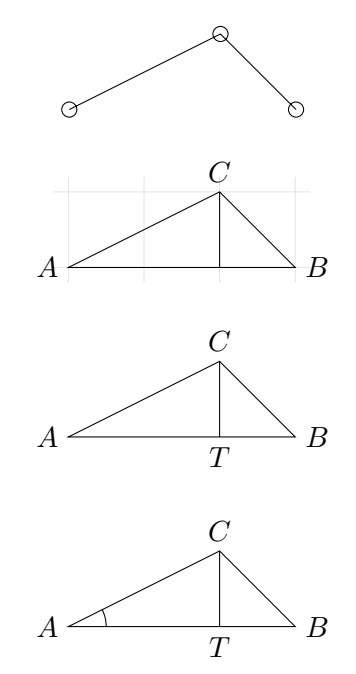

For the next one, you may want to use the miniature variant  $\mathcal{p}$  (written \$\scriptscriptstyle|\$) of the symbol |:

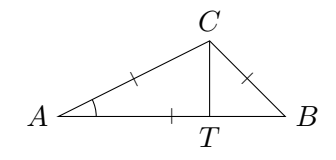

Or scale up the triangle and use  $\vert$  in its original size<sup>1</sup>:

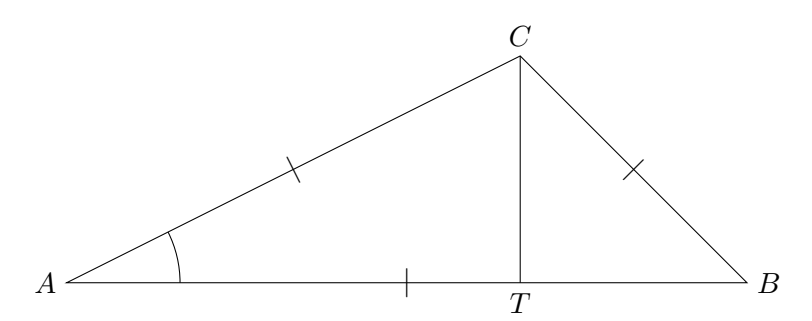

Draw the following variant

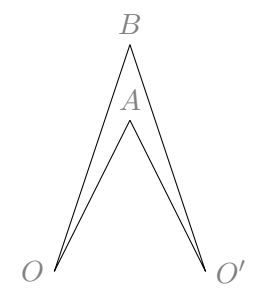

of this drawing from the lecture:

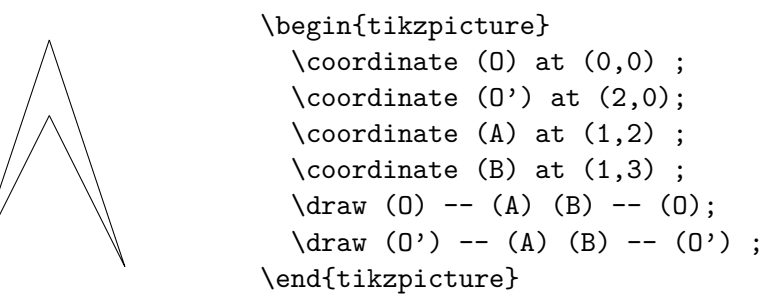

Use the optional argument gray of node to make the letters stand out less.

<sup>&</sup>lt;sup>1</sup> see near the end of the TikZ notes how to do that!

**2 Arcs**

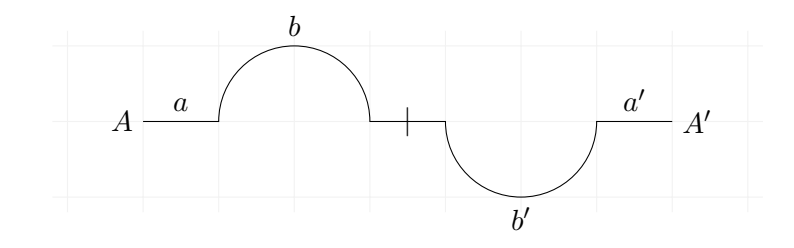

### **3 Polar coordinates**

In the lecture we had the following picture:

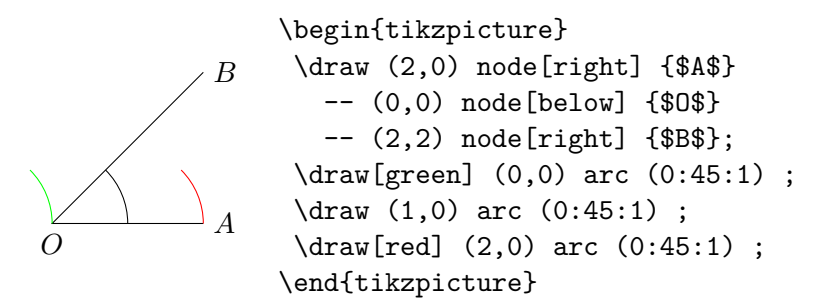

Redo this, using polar coordinates!

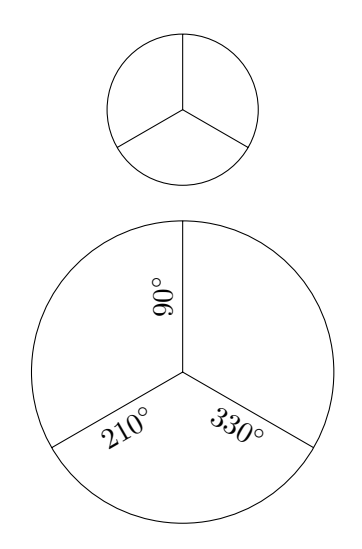

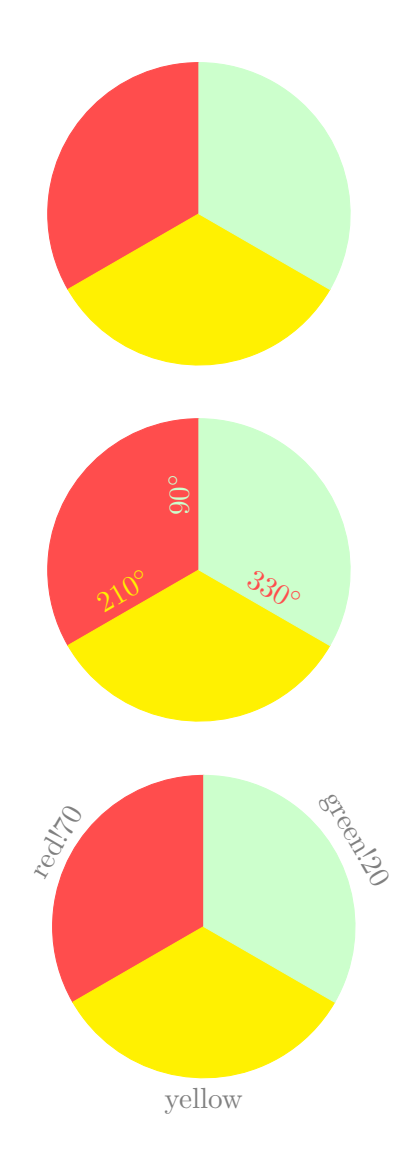

# **4 Aesthetics**

Draw a triangle with lines of different thicknesses, styles and colours! For example

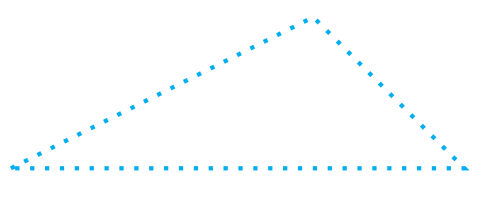

#### Relative coordinates  $\overline{5}$

Redo the first drawing of §3 with relative polar coordinates (and see how much easier it is)!

### Cropping  $\boldsymbol{6}$

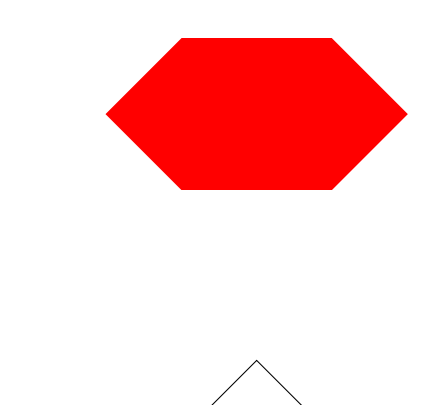

 $\operatorname{Hint:}$ 

Loops  $\overline{7}$ 

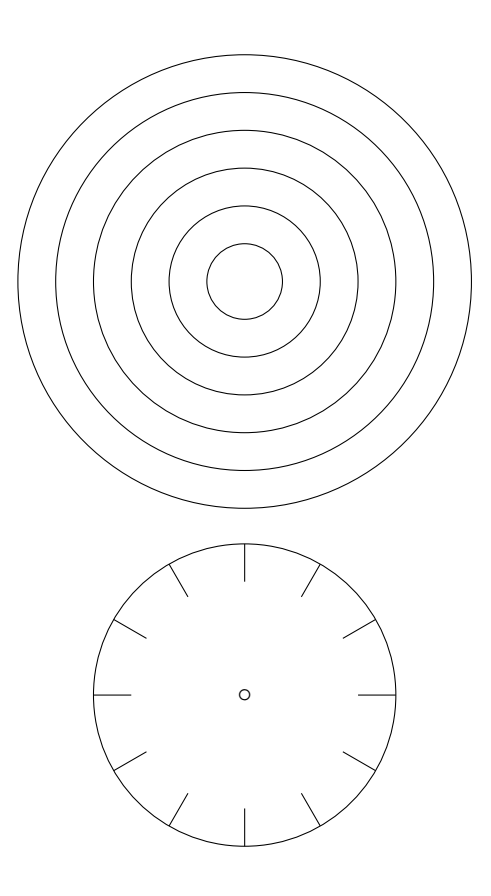

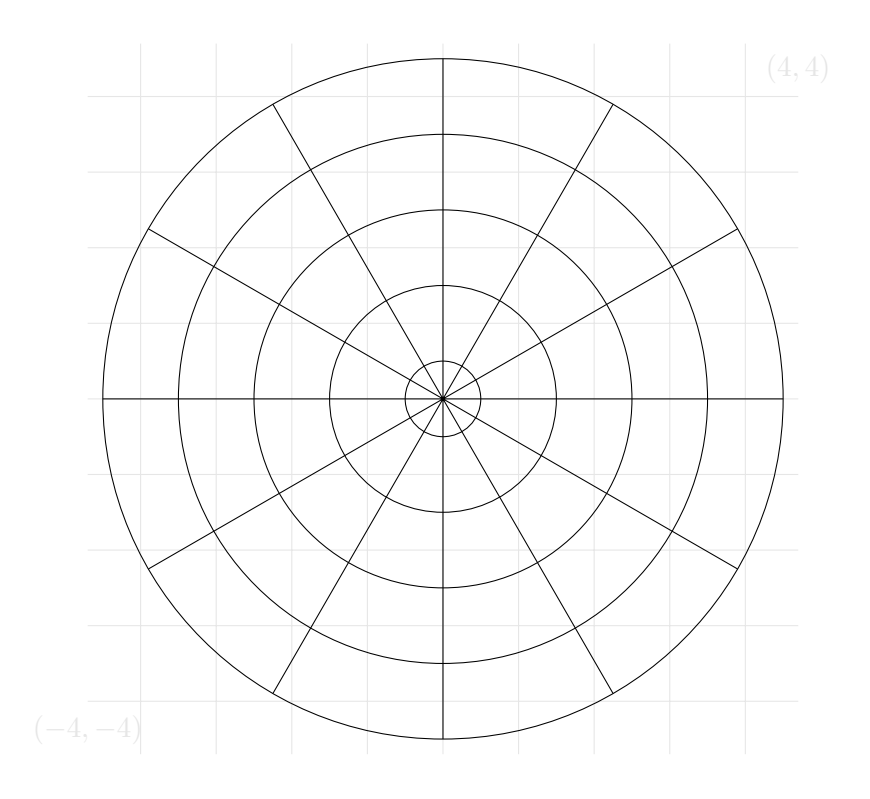

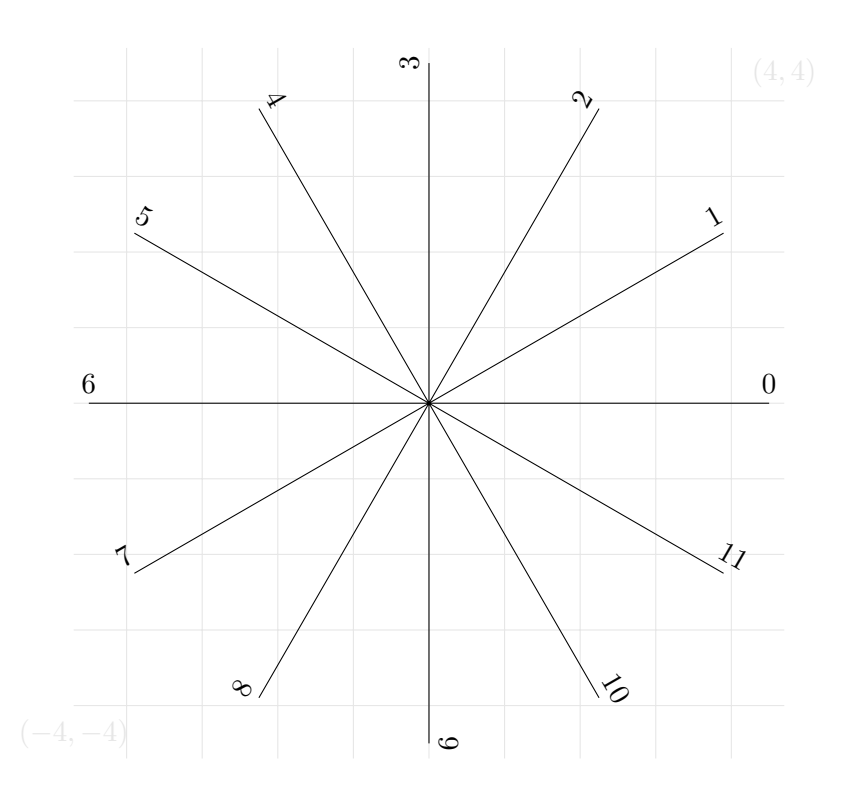

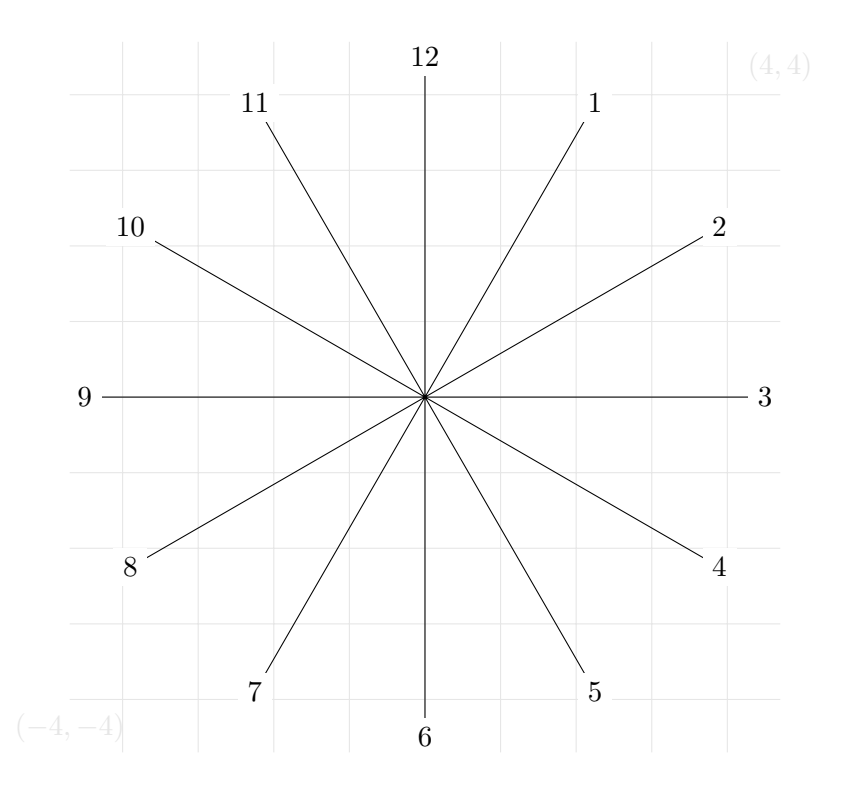

Hint for the next one: recall that one can draw with white ink, and that the colour of a node can be specified independently of the color of the path (the syntax is:  $\verb|node[...,\verb|color=black]|).$ 

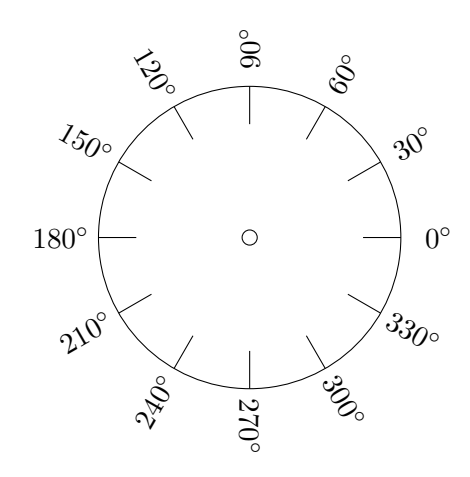

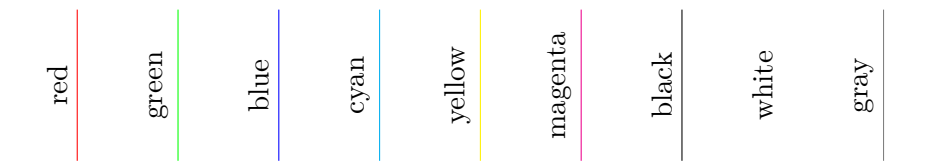

## **8 Transformations**

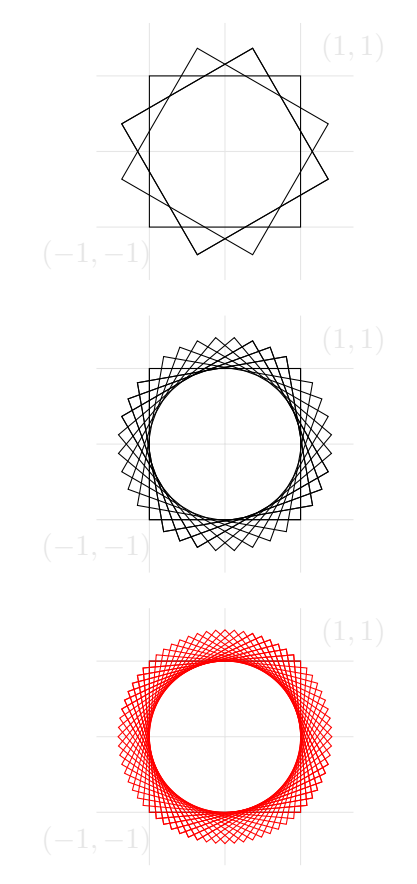

For the next one, use the first example in Section 2 and rotate around (and perhaps shift).

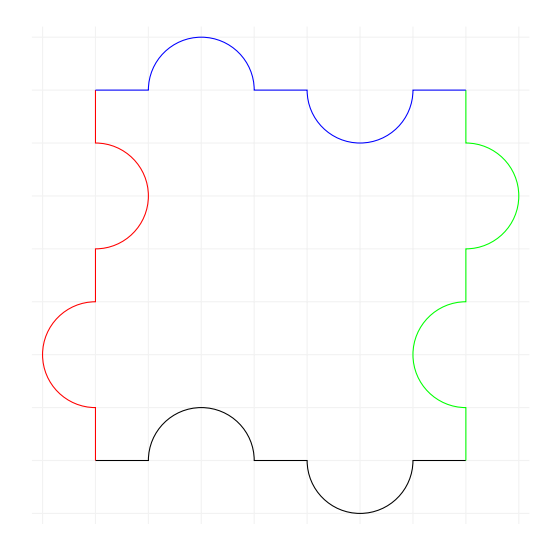

Use yshift and \foreach! (For yshift the unit doesn't seem to be centimeters, so you may have to write something like yshift = 0.2cm.)

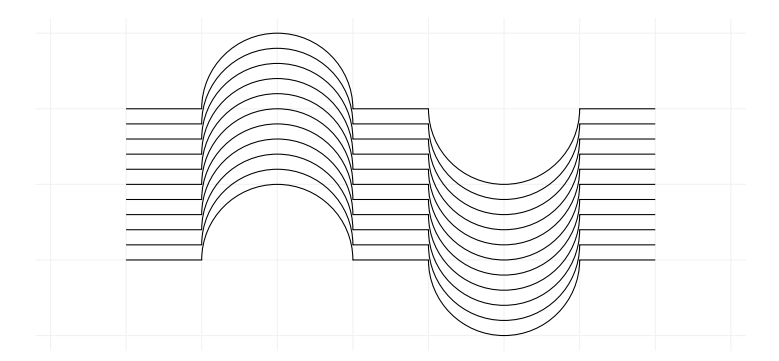

### **9 Plots**

20 random dots in a  $2 \times 2$ -es square:

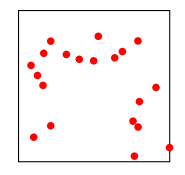

Segments cannot be labeled, so for example near start doesn't work here, but points can, so above, below etc. do. (Surprisingly, midway also seems to work.)

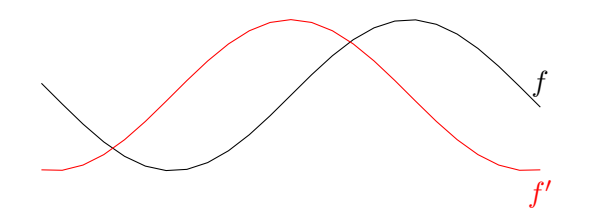

The next one is the plot of the set  $\{(\varphi, e^{\varphi/8}) \mid \varphi \in [0, 4\pi] \}$  where the points are given in polar coordinates. Don't forget that Ti*k*Z expects the angle in degrees, and that you can convert to degrees using deg.

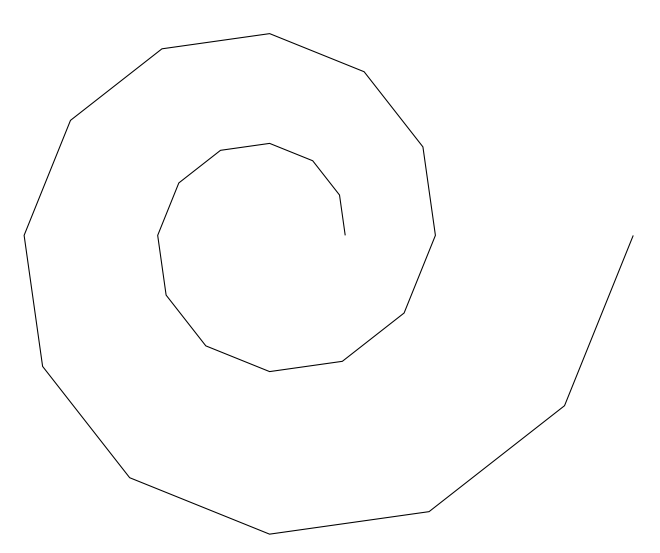

We can make this look smoother by including samples=150 as one of plot's options:

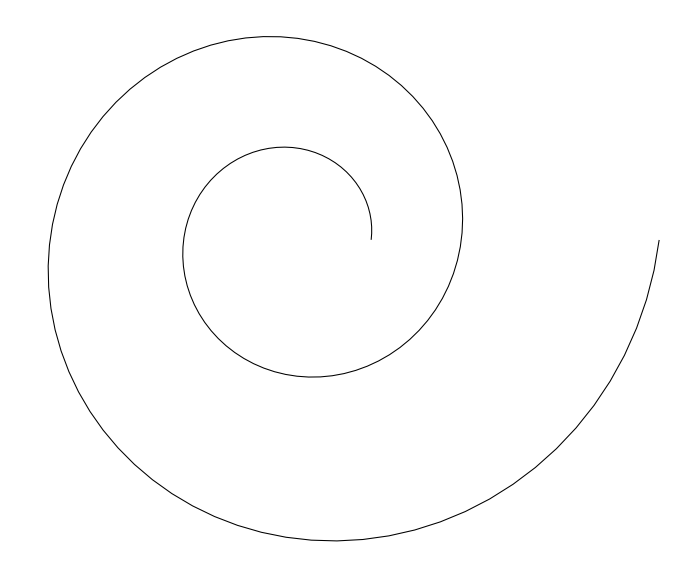

Random walk: start at 0, and at each step move (right and) one unit up or down with equal probability. Use scale as an option to tikzpicture!

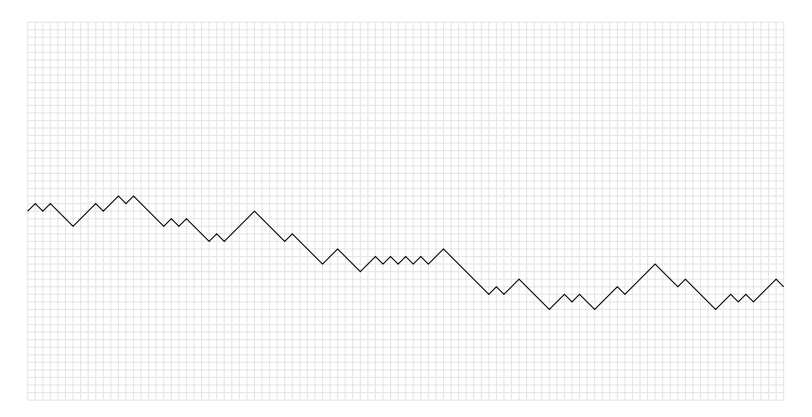

This one used a hundred iteration. The next one uses 500, and does it four times, with different colours:

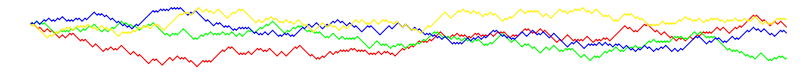